# UNIVERSIDAD INTERAMERICANA DE PUERTO RICO RECINTO DE AGUADILLA DEPARTAMENTO DE CIENCIAS Y TECNOLOGIA

# P R O N T U A R I O

# COMP 3600 – GRÁFICAS POR COMPUTADORAS

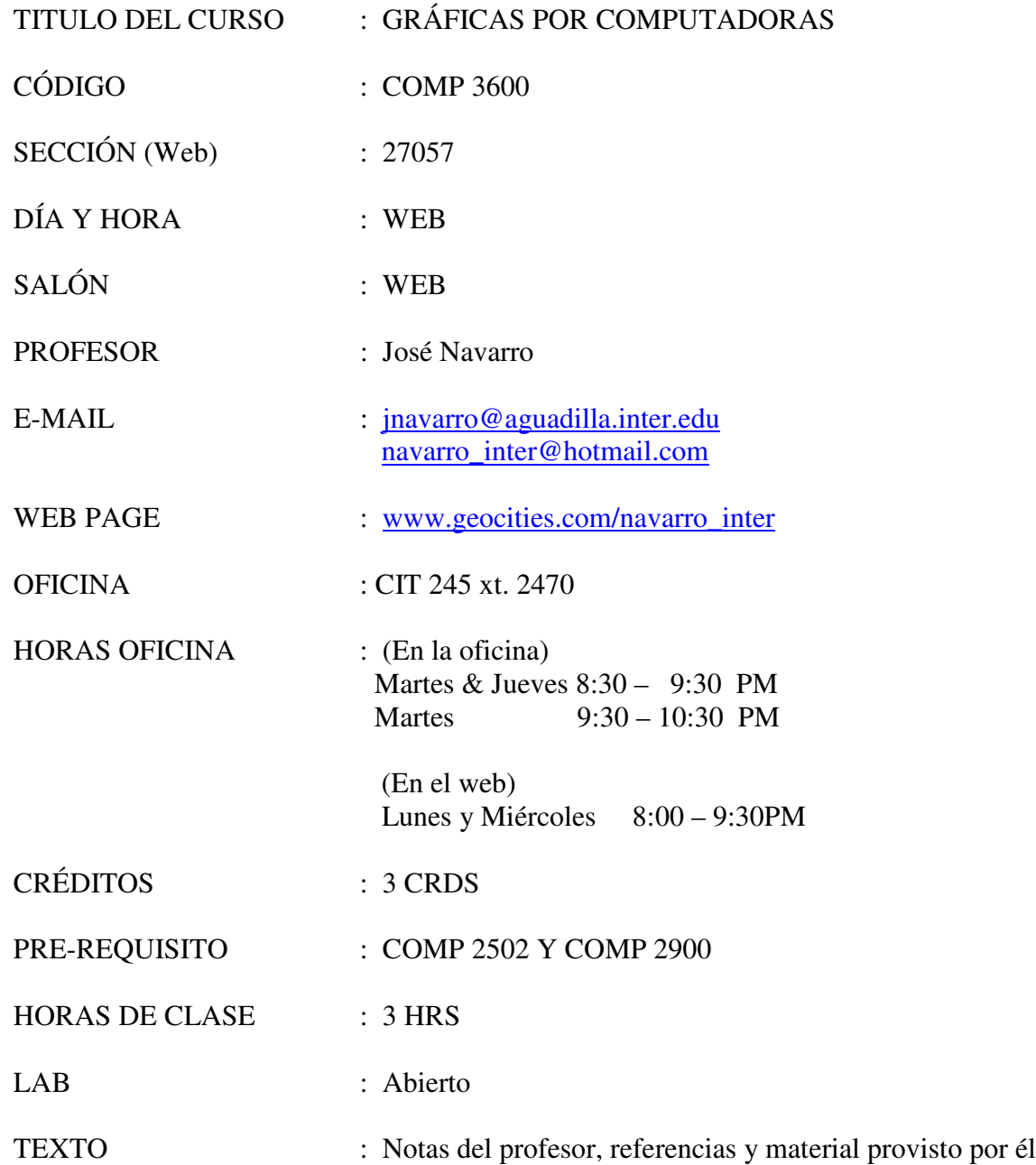

#### DESCRIPCION DEL CURSO:

Principios y técnicas básicas de gráficas por computadora: "point plotting", "clipping", "windowing", "viewports", polígonos y perspectivas. Introducción al sistema de núcleo de gráficas. Gráficas para presentación de datos. Transformaciones lineales: rotación, traslación y cambios de escalas. Técnicas de animación. Eliminación de líneas y superficies escondidas. Requiere horas adicionales en un laboratorio abierto.

#### OBJETIVOS TERMINALES

Manejar las operaciones primitivas para la generación de gráficas por computadoras

Aplicar transformaciones lineales en la generación de gráficas por computadora

Aplicar principios de animación en la generación de gráficas por computadora

## OBJETIVOS CAPACITANTES

Manejar las funciones básicas para presentación gráfica de puntos, líneas y elipses utilizando un lenguaje de alto nivel.

Aplicar transformaciones lineales bidimensionales como traslación, rotación y cambio de escalas en la generación de gráficas por computadora

Aplicar transformaciones lineales tridimensionales como traslación, rotación y cambio de escalas en la generación de gráficas por computadora

Conocer las técnicas básicas para la detección de superficies planas sin obstrucción no visibles

Crear programas que apliquen conceptos básicos de animación

Crear escenas en tres dimensiones utilizando el lenguaje VRML

#### CONTENIDO DEL CURSO

Introducción al curso

Actividades:

- o Discusión de los temas y destrezas que se cubrirán en el curso
- o Discusión en grupo sobre los conocimientos que tienen los estudiantes sobre las gráficas por computadora

Introducción al ambiente general de Visual Basic para el manejo de gráficas

Actividades

- o Se estudiarán los componentes básicos necesarios para la generación de gráficas en Visual Basic utilizando los comandos para puntos, líneas, cajas y elipses
- o Los estudiantes crearán programas para la generación de gráficas utilizando los comandos básicos para la generación de las mismas

Transformaciones lineales en dos dimensiones

Actividades

- o Se estudiarán las transformaciones lineales para la traslación, rotación y cambio de escala de gráficas.
- o Se analizará el proceso de composición de transformaciones como un método para la implementación de transformaciones complejas
- o Los estudiantes desarrollarán programas en donde utilizarán transformaciones bidimensionales para manejar gráficas
- o **Parcial #1**

Transformaciones lineales tridimensionales

Actividades

- o Se estudiarán las transformaciones lineales para la traslación, rotación y cambio de escala de gráficas.
- o Los estudiantes desarrollarán programas en donde utilizarán transformaciones tridimensionales para manejar gráficas

Uso de vectores normales para detectar la visibilidad de una superficie

Actividades

o Se estudiará el procedimiento para generar vectores normales a una superficie y se analizará su utilidad para determinar la visibilidad de una superficie.

- o Los estudiantes desarrollarán programas para generar gráficas tridimensionales en donde se utilizarán las propiedades de vectores normales para determinar la visibilidad de superficies planas
- o **Parcial #2**

Programación en el lenguaje VRML

Actividades

- o Se estudiará el lenguaje VRML como una herramienta para la creación de escenas en tres dimensiones
- o Los estudiantes harán uso del lenguaje VRML para la generación de escenas en tres dimensiones
- o **Final**

## EVALUACION:

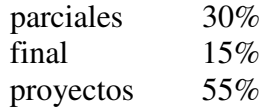

#### REGLAS DEL CURSO:

- 1. Los exámenes de reposición se ofrecerán durante el período de exámenes finales en una fecha fijada por el profesor. Sólo se ofrecerán exámenes de reposición a aquellos estudiantes que por alguna razón se ausenten el día del examen. Es responsabilidad del estudiante que necesita tomar un examen de reposición recordarle al profesor su situación de forma tal que el profesor pueda preparar el mismo.
- 2. Cada estudiante debe poseer una dirección de correo electrónico y proveer la misma al profesor durante las primeras dos semanas de clase. Es responsabilidad del estudiante revisar su correo electrónico a diario para cotejar si hay alguna correspondencia relacionada con el curso (provista por el profesor o alguna otra fuente).
- 3. Cada estudiante debe ser capaz de realizar búsquedas de información utilizando diferentes motores de búsqueda para el WEB.
- 4. Durante los exámenes, en caso de que el profesor permita utilizar algún material de referencia, no se permitirá el que un estudiante le facilite material a otro (una vez comenzado el examen) aún en los casos en que el material pertenezca al segundo estudiante.
- 5. No se permitirá el uso en el salón de material fotocopiado ni ningún otro material que viole leyes de derechos de autor.
- 6. En caso de que el profesor provea una página en el internet con información sobre el curso, es responsabilidad del estudiante verificar su contenido frecuentemente (al menos dos veces por semana).

## **REFERENCIAS**

J. Smith, "*Floppy's VRML Guide*", url: http://www.vapourtech.com/vrmlguide/, 2003.

url0.com, "*The Distribution of Thought*", url: http://url0.com/tutorials/others.html, 2003.

Tomi Engdahl, "*Computer Graphics info page",* url: http://www.hut.fi/~then/compgraphics.html, 2003.

John Loomis, "*Computer Graphics Class Notes",* url: http://www.udayton.edu/~cps/cps460/notes/, 2002.

Todd Sundsted, "*3D computer graphics: Moving from wire-frame drawings to solid, shaded models*", url: http://www.javaworld.com/javaworld/jw-07-1997/jw-07 howto.html, 1997.

Todd Sundsted, "*3D computer graphics: Slide it, spin it, make it move -- transforming your virtual world*", url: http://www.javaworld.com/javaworld/jw-06-1997/jw-06 howto.html, 1997.

John Loomis, "*2D Transformations",* url: http://www.udayton.edu/~cps/cps460/notes/2dtrans/2dtrans.html, 1997.

ver2006-01-21